# CHEM 498Q / 630Q

### Molecular modelling of proteins

Fall 2015 Term

Instructor: Guillaume Lamoureux Concordia University, Montréal, Canada

## Syllabus:

http://faculty.concordia.ca/glamoure/pdfs/CHEM498Q\_syllabus\_2015.pdf

# Course material (tutorials and overheads):

http://faculty.concordia.ca/glamoure/teaching.html

## Bioinformatics versus Molecular modelling

Both disciplines are studying biology and biomolecules using computers but...

- Molecular modelling is based on "physics" (molecules & interaction)
- **Bioinformatics** is based on "information" (databases & statistical inference)

### Sources of information

"A month in the laboratory can often save an hour in the library." – F. H. Westheimer

### The (infamous) Wikipedia

- Do not use as your primary source of information
- Use only as a starting point to the original (peer-reviewed) articles

### Google Scholar (<u>http://scholar.google.com</u>)

#### Web of Science (<u>http://apps.webofknowledge.com</u>)

- Indexes most scientific journals
- Better organized than Google Scholar

#### PubMed (http://www.ncbi.nlm.nih.gov/pubmed/)

- Comprehensive resource for biological and medical information
- Take some time to explore it: It will pay you back a thousand fold.

#### The... library!

- There still is nothing like reading textbooks to get an introduction to a new field.
- You may find that books nearby on the shelves are interesting as well.

### Information overload !

Too many hits?

Learn how to use the advanced search features (e.g. Boolean operators).

#### Too much to read?

Start with review articles (the most recent ones) and work your way down.

#### Nothing relevant?

Try a different search approach:

- Use MeSH terms (<u>http://www.ncbi.nlm.nih.gov/mesh</u>) instead of your own keywords (start from the MeSh Browser: <u>http://www.nlm.nih.gov/mesh/MBrowser.html</u>).
- Look for the articles citing a "foundational" article.

"I had found a bunch of super-relevant articles, but I can't trace back the exact search that got me there!"

- In PubMed, save your searches.
- Keep the Digital Object Identifiers ("DOIs").
- Organize your references with <u>Mendeley</u> or <u>Zotero</u>.

### Do you know your Subject Librarian ?

At Concordia University: <a href="http://library.concordia.ca/about/staff/artscilib.php">http://library.concordia.ca/about/staff/artscilib.php</a>

At Université de Montréal: <u>http://www.bib.umontreal.ca/nous-joindre/bibliothecaires.htm</u>

At McGill University: <u>http://www.mcgill.ca/library/contact/askus/liaison</u>

### Do you know what constitutes plagiarism ?

From Section 17 of the Concordia University Undergraduate calendar:

plagiarism – the presentation of the work of another person, in whatever form, as one's own or without proper acknowledgement

- If you can't write the introduction/discussion of a tutorial report in your own words, without including chunks of text from the articles you have consulted, you are not ready to write it yet. (Read more!)
- If you don't know the meaning of a technical term, don't use it.
- Writing takes time and effort. You should (temporarily) accept that your own words may not be as effective/concise/stylish as those from the world experts on the topic.
- In case of doubt about what constitutes plagiarism, or on how to cite a certain element of information, come see me.

### Databases : Primary versus Derived

### Protein Data Bank (PDB)

- primary database of atomically resolved protein structures
- structures obtained from x-ray diffraction or NMR

#### GenBank, Ensembl

- primary databases of DNA sequences
- contain taxonomic and functional information

#### SwissProt, UniProt

- primary databases of protein sequences
- richly annotated and connected to bibliographic databases

#### SCOP, CATH, Dali

- classifications of proteins in terms of their structure
- derived from the PDB

#### Pfam, CDD, PROSITE

- classification based on protein sequence patterns
- derived from protein sequence databases

How many structures? What other experimental methods?

How many protein sequences?

### **Overview of the course**

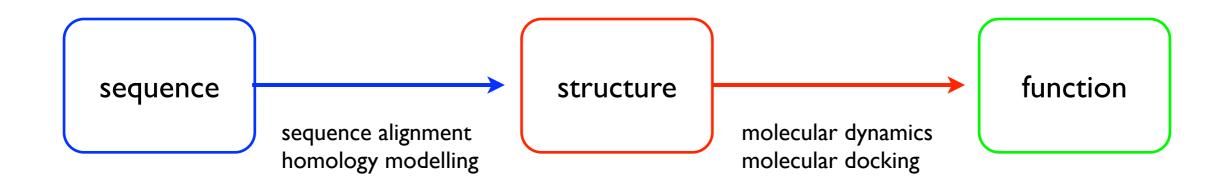

| Sources of information | UniProt,<br>PDB, | CHARMM ff,<br>Molecular libraries, |
|------------------------|------------------|------------------------------------|
|                        | etc.             | etc.                               |

Algorithms

BLAST, MODELLER, etc. NAMD, AutoDock, etc.

### Why computer modelling ?

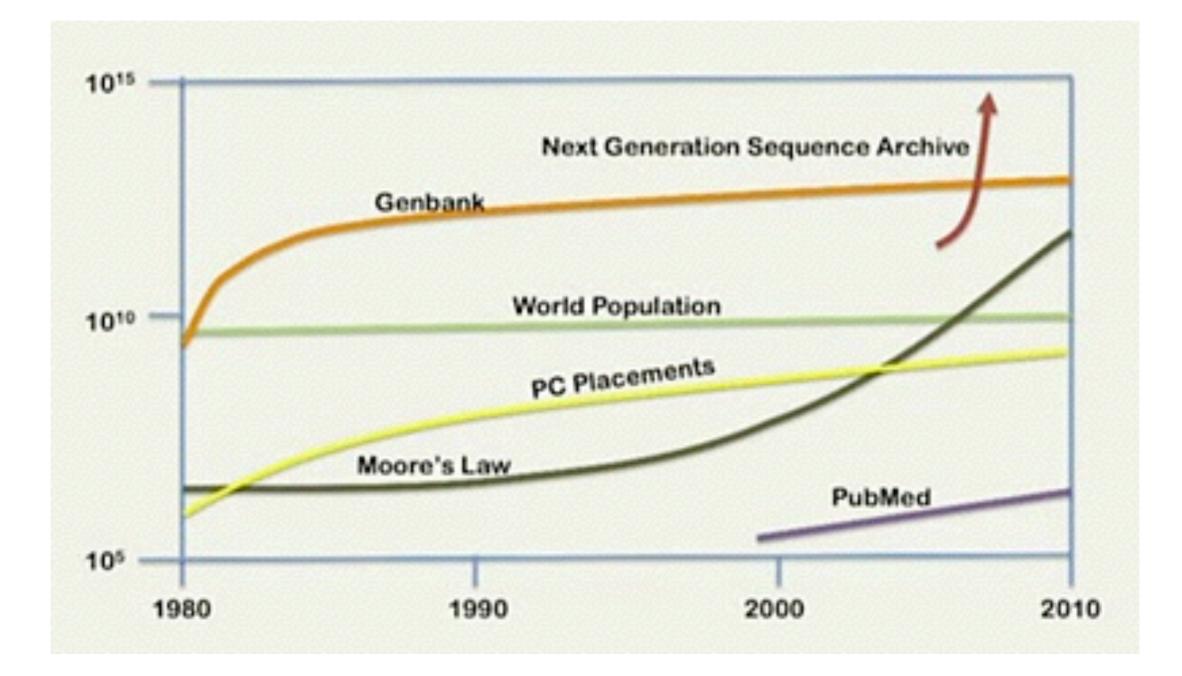

#### Source:

Richard Resnick, Welcome to the genomic revolution, TED Talk (July 2011) <u>http://www.ted.com/talks/richard\_resnick\_welcome\_to\_the\_genomic\_revolution.html</u>

### Towards personalized biology and medicine ?

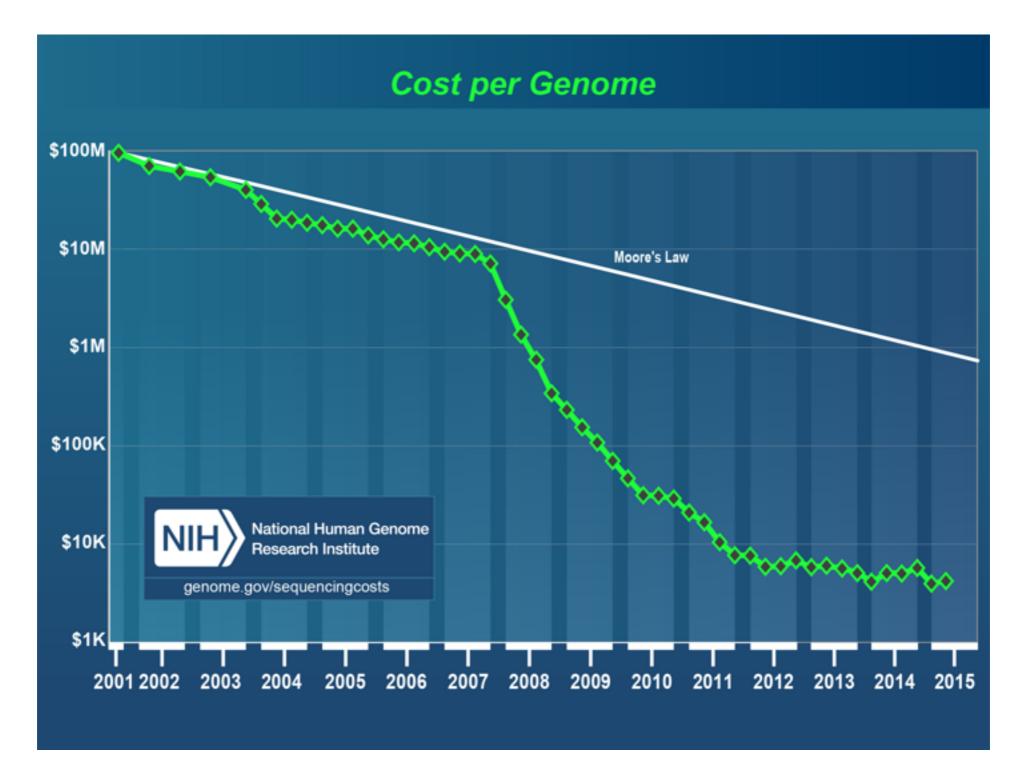

#### Source:

Kris Wetterstrand, DNA Sequencing Costs: Data from the NHGRI Genome Sequencing Program (GSP) <u>http://www.genome.gov/sequencingcosts/</u>